Образовательное учреждение профсоюзов высшего образования «Академия труда и социальных отношений» Курганский филиал

Conera Кафедра математики и прикладной информатики. OVIL BO AT CO.

01 () M

**HOOR** 

J. B. Olav /br.

# РАБОЧАЯ ПРОГРАММА УЧЕБНОЙ ДИСЦИПЛИНЫ

# «Интернет-технологии»

Направление подготовки: 43.03.02 «Туризм»

Форма обучения: заочная

Цикл дисциплин: Б1.В.ДВ.5

Трудоемкость дисциплины (з.е./ ч.) 2/72

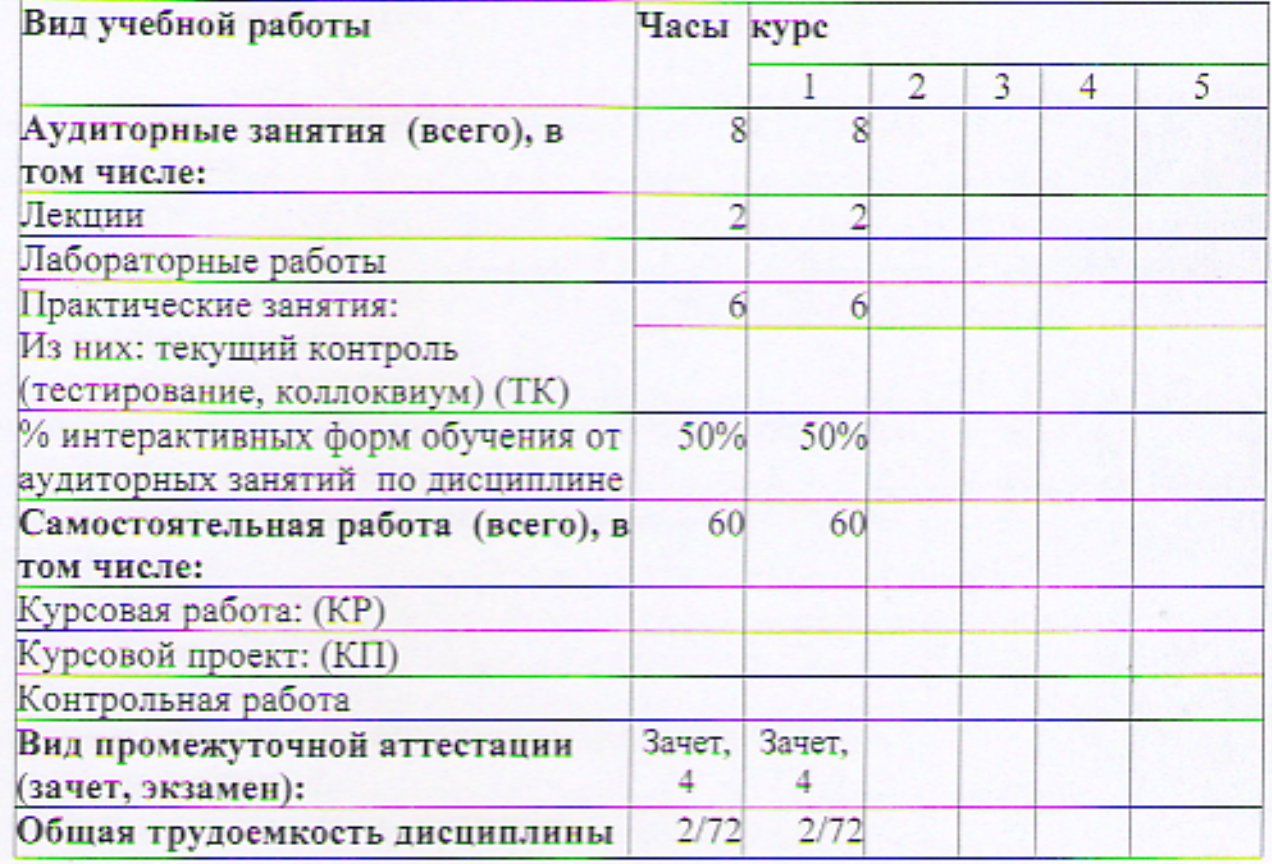

#### СВЕДЕНИЯ ОБ ИЗМЕНЕНИЯХ В РАБОЧЕЙ ПРОГРАММЕ

Рабочая программа утверждена на 20<sup>16</sup>/20<sup>16</sup> учебный год со следующими изменениями: Aporparirie repepadanceno в связи с пришением Протокол заседания кафедры № 6 от «21» ливаря 206 г.<br>Заведующий кафедрой (Плосо | Коеовексе СВ) утверждена на 20 $/6/20/7$  учебный год со Рабочая программа следующими изменениями: There annua superisonper a 4 na / 2011  $6 - 2017$ y Suris Ionormansanoy umedam enuera Протокол заседания кафедры № <u>2</u> от «<u>8 » сестрибун</u> 20/6г.<br>Заведующий кафедрой *Пресе | Кою велик* СВ! Рабочая программа утверждена на 20 / 20 учебный год со следующими изменениями: 20 г. Заведующий кафедрой

Рабочая программа составлена:

- с учётом требований Федерального Государственного образовательного стандарта высшего образования к минимуму содержания и уровню подготовки выпускников по направлению «Туризм»;
- на основании учебного плана подготовки бакалавров по данному направлению.

Рабочую программу разработал:

Рабочую программу разработал:<br>ст.преподаватель кафедры МиПИ ДИЛО /В.С.Михайленко/

Программа утверждена на заседании кафедры Математики и прикладной информатики

Протокол № 6 от «2(» яивард 2016 г.<br>Заведующий кафедрой к.ф.-м.н., доцент (1) 1 с.В.Косовских

#### **1. Место учебной дисциплины в структуре ООП ВО: Б1.В.ДВ.5**

Дисциплина «Интернет-технологии» входит в состав к вариативной части дисциплин по выбору.

Рабочая программа по дисциплине «Интернет-технологии» составлена в соответствии с требованиями ФГОС ВО по направлению 43.03.02 «Туризм».

Данная дисциплина базируется на компетенциях, полученных при изучении дисциплин: Информатика».

 Знания и навыки, полученные студентами при освоении дисциплины «Интернет-технологии», используются в их профессиональной деятельности.

#### **2. Цели и задачи освоения учебной дисциплины**

Цель изучения курса «Интернет-технологии» – приобретение студентами базовых теоретических знаний и практических навыков в области Интернет–технологий.

Достижение поставленной цели обеспечивается решением следующих задач курса:

1. Формирование представления о возможностях использования интернет-технологий в деятельности организаций;

2. Знакомство с основными принципами построения и организации функционирования глобальной сети Интернет, протоколами, сервисами и различными аспектами работы в Интернете;

3. Иметь представление об основных направлениях дальнейшего развития в области интернет-технологий;

4. Сформировать у студента навыки работы с программным обеспечением сетей.

# **3. Компетенции обучающегося, формируемые в результате освоения учебной дисциплины**

В результате изучения дисциплины «Интернет-технологии» у студента будут сформированы следующие общекультурные (ОК), общепрофессиональные (ОПК) и профессиональные (ПК) компетенции, предусмотренные ФГОС ВО:

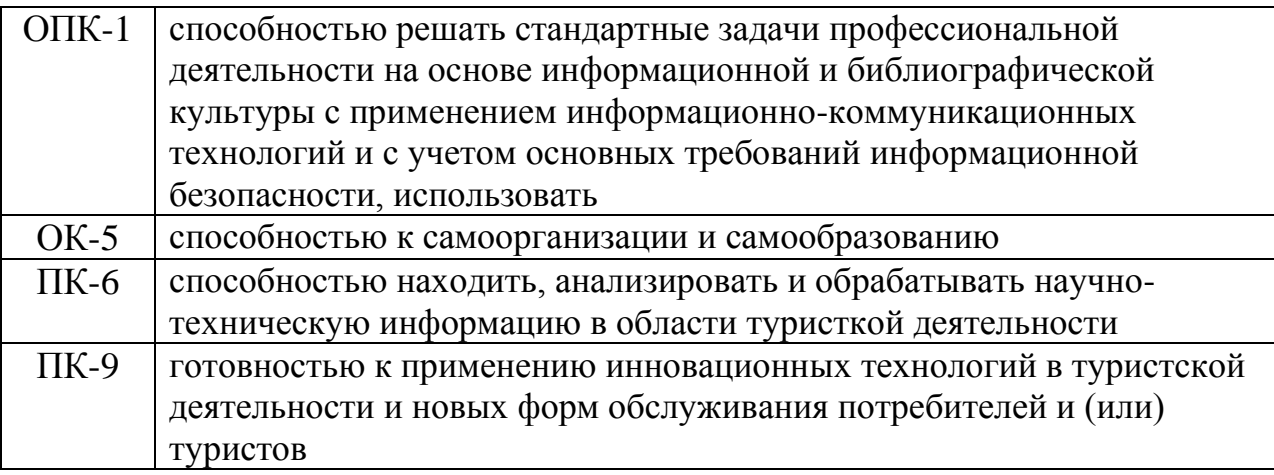

# **4. Образовательные результаты освоения дисциплины, соответствующие определенным компетенциям**

В результате освоения дисциплины обучающийся должен:

## **Знать:**

- понятия и термины интернет-технологий;

- протоколы и стандарты безопасности;

- формы и области использования интернет-технологий в деятельности

организации;

- перспективы развития интернет-технологии;
- основы применения интернет-технологии;
- особенности технологии мобильного предпринимательства

## **Уметь:**

- применять имеющиеся знания для решения практических задач;
- уметь находить информацию в сети Интернет;

- уметь пользоваться Интернет-сервисами

#### **Владеть:**

- основами web-технологий;
- принципами построения сети Интернет;
- методами обеспечения безопасности в сети Интернет;
- методами работы с Интернет-сервисами;
- владеть технологиями электронной коммерции;
- основами HTML

## **5. Матрица соотнесения тем учебной дисциплины и формируемых в них профессиональных, общепрофессиональных и общекультурных компетенций**

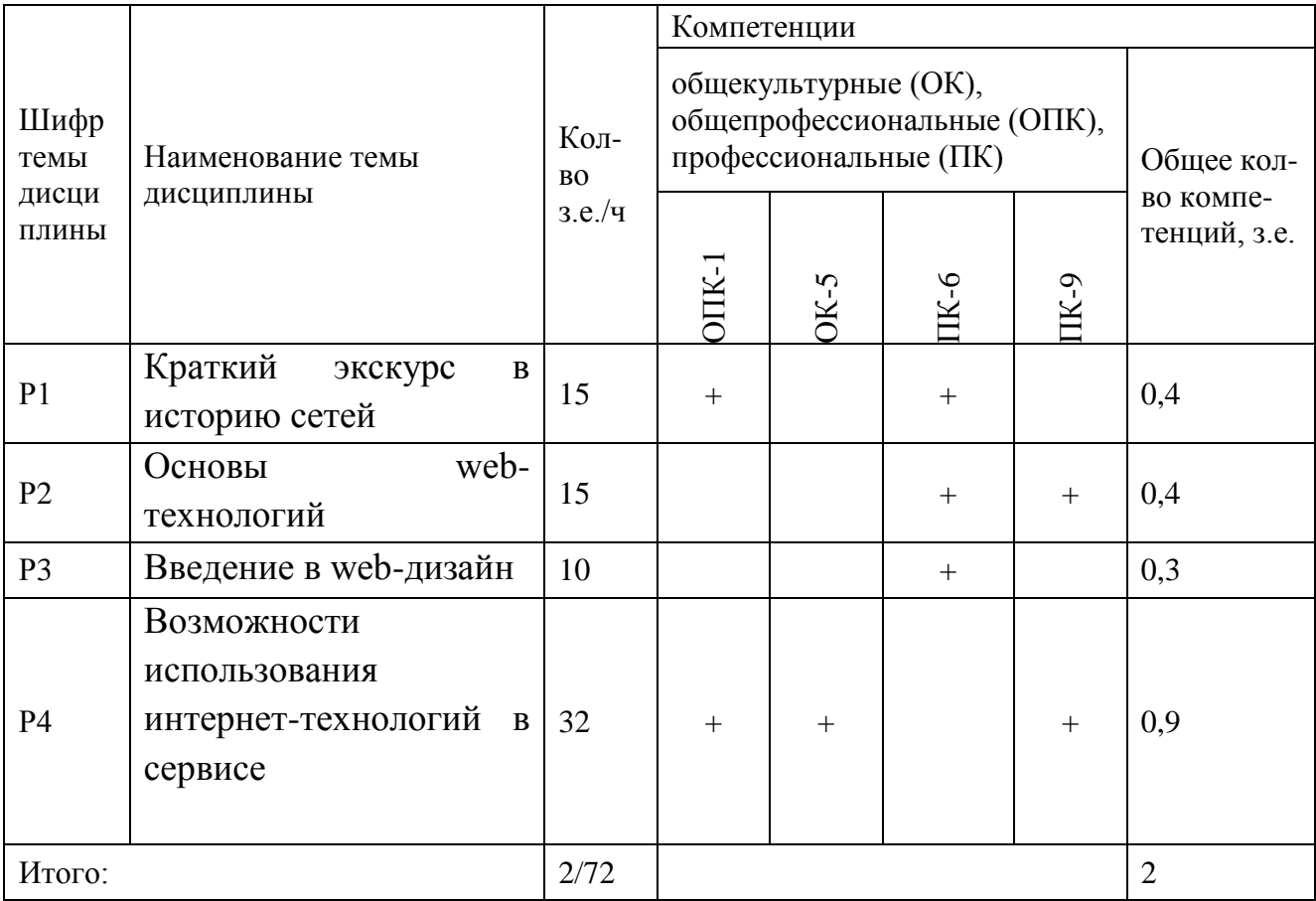

## **6. Тематическое планирование**

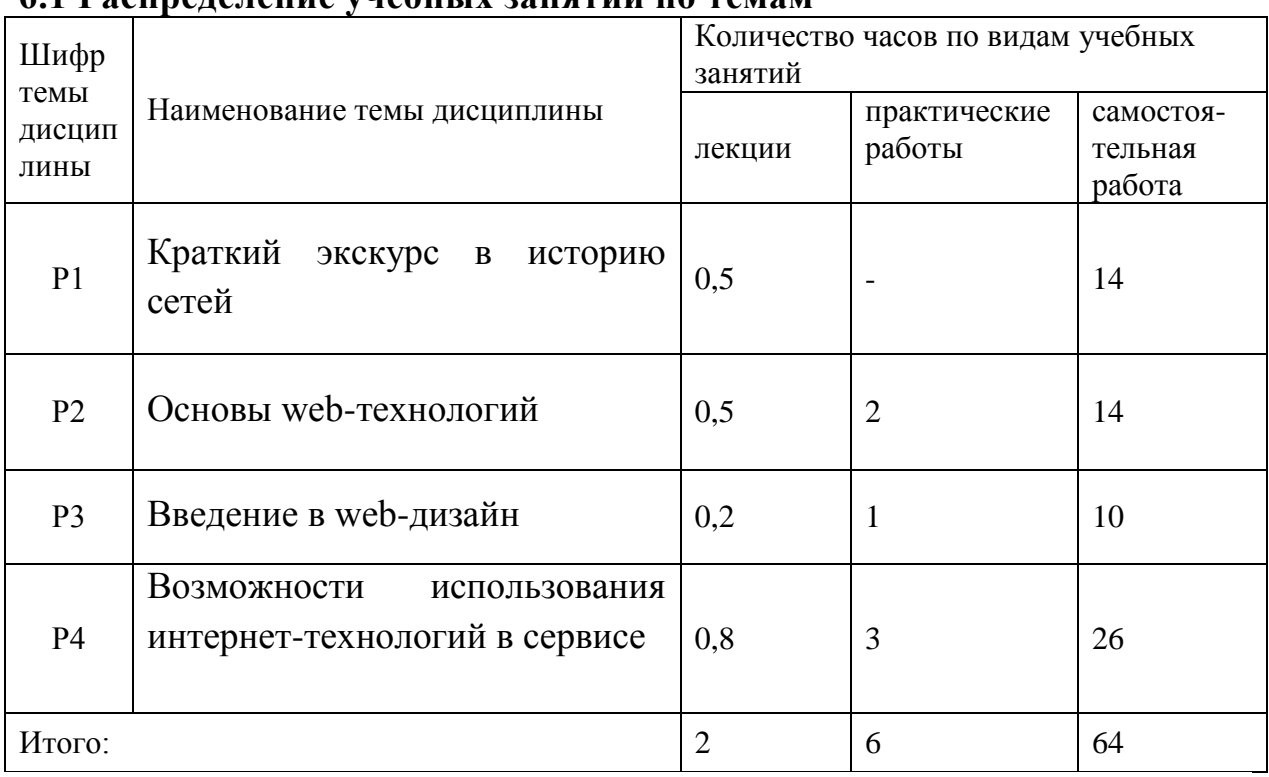

#### **6.1 Распределение учебных занятий по темам**

## **6.2 Содержание лекционных занятий**

# **Раздел 1. Краткий экскурс в историю сетей**

- Как появился Интернет
- Принципы работы Интернета
- Система адресации в Интернете
- DNS доменная система имен
- Электронная почта
- Сквозные протоколы и шлюзы
- Протокол передачи данных UDP
- Протокол передачи файлов FTP
- Доступ к Интернету
- Конфиденциальность данных в сети Интернет
- Методы обеспечения безопасности в сети Интернет

# **Раздел 2. Основы web-технологий и HTML**

- основы HTML
- Браузеры
- Сервер, сайт, домашняя страничка
- Анатомия сервера
- Кодировки кириллицы
- Каскадные таблицы стилей
- Системы управления контентом сайта
- Macromedia Flash
- Web-хостинг

#### **Раздел 3. Введение в web-дизайн**

- что такое web-дизайн
- необходимый инструментарий web-дизайнера
- технологии web-дизайна
- логическая и физическая структура сайта
- элементы web-страницы

#### **Раздел 4. Возможности использования интернет-технологий в сервисе**

- технологии электронной коммерции;
- электронные банки;
- online-системы бронирования;
- IP-телефония;
- Интернет-телефония;
- электронный франчайзинг;
- электронная почта;
- электронный маркетинг

## **6.3 Содержание практических (лабораторных) занятий**

На лабораторных занятиях студенты, работая в компьютерном классе, выполняют следующие лабораторные работы:

## **Лабораторная работа 1. Основы HTML**

1. Форматирование символов

- Создайте HTML-документ, содержащий текст, заданный преподавателем

- Сделайте несколько копий текста

- Определите для трех копий шрифты: Arial, Verdana, Time Roman

- Для следующих трех копий задайте разные цвета шрифта

- Для следующих копий задайте разный размер шрифта

- К каждому из экземпляров текста сделайте заголовок, используя соответствующий тег

2. Форматирование фрагментов текста

- Создайте HTML-документ, содержащий заданный текст, преподавателем

- Слелайте несколько копий текста

- Для первой копии задайте начертание курсив

- Вторая копия полужирным шрифтом

- Третья копия подчеркнута

- Для следующих копий задайте разный размер шрифта

- Используйте подстрочные и надстрочные символы для задания простых формул

3. Форматирование текста

HTML-документ, содержащий - Создайте заданный текст, преподавателем

- Сделайте несколько копий текста

- Для каждого из фрагментов текста выберите различные способы выравнивания

4. Форматирование символов. Навигация между документами

- Создайте документ, содержащий информацию о себе

- Создайте документ, содержащий теоретический материал по одному из разделов **KVDCa** "Информатика  $\boldsymbol{\mathrm{M}}$ программирование" либо **KVDCa** "Высокоуровневые методы информатики" (Основы HTML). Раздел должен быть согласован с преподавателем

- Создайте документ, иллюстрирующий теоретический материал. используйте графический редактор

- Создайте документ, содержащий либо программу, либо код HTML. Программа должна быть с отступами и текст представлен моноширинным начертанием

- Связать документы между собой с помощью гиперссылок по схеме, предложенной преподавателем

Организация ссылок внутри документа

- Создайте HTML-документ, содержащий текст, заданный преподавателем

- В начале документа сформируйте оглавление

- Организуйте ссылки внутри документа таким образом, что в конце каждого раздела можно вернуться к оглавлению, либо перейти к предыдущему разделу, либо к следующему разделу

5. Формирование нумерованных списков

- Создайте список, соответствующий оглавлению рассмотренной главы. Список должен быть трехуровневым

- Создайте список, являющийся оглавлением документа, предложенного преподавателем

- Создайте список определений по теме, предложенной преподавателем

#### **Лабораторная работа 2. Специальные возможности HTML**

1. Создание форм

- Создайте форму для проведения опроса читателей. В форме должны быть использованы различные элементы управления.

2. Создание простой страницы с фреймами Для построения простой страницы с двумя фреймами требуется выполнение следующих действий:

- Задание фреймовой структуры

- Подготовка файла, играющего роль оглавления и загружаемого в левый фрейм

- Подготовка файлов содержания пунктов оглавления, загружаемых в правый фрейм по щелчку на пункте оглавления в левом фрейме.

3. Создание страницы с плавающим фреймом

- Создайте документ с плавающим фреймом.

- В плавающем фрейме при работе с документом должны помещаться различные документы.

## **Лабораторная работа 3. Основы работы в CMS Joomla 2.5**

Студентам необходимо создать сайт-визитку на заданную тему в CMS Joomla 2.5

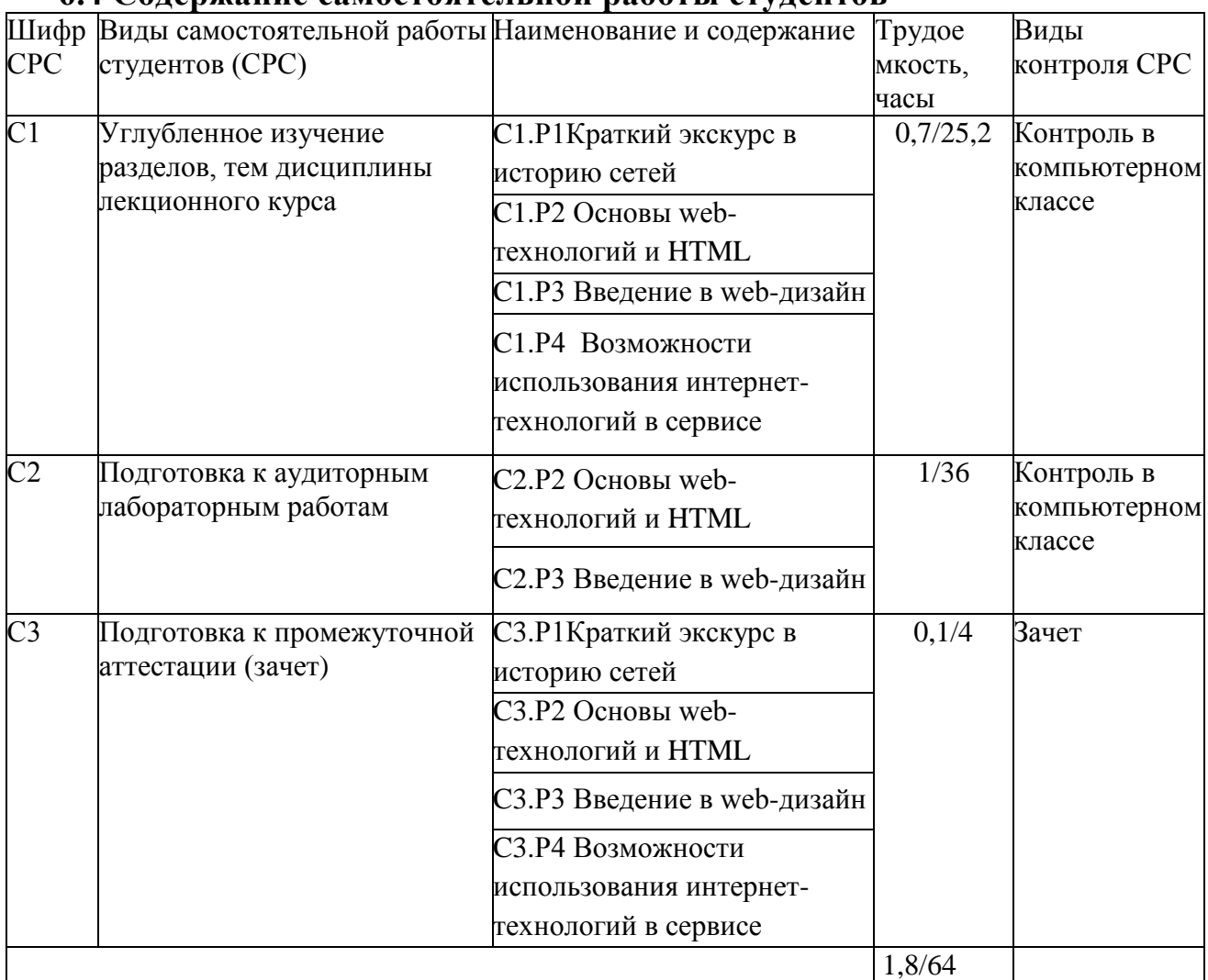

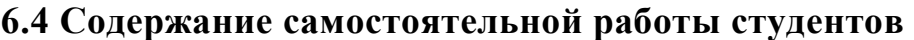

## **7. Фонд оценочных средств**

**7.1. Оценочные средства**

## **7.1.1 Перечень примерных тем рефератов:**

- 1. Электронный бизнес.
- 2. Технологии электронной коммерции.
- 3. Технологии электронных аукционов.
- 4. Электронные банки.
- 5. IP-телефония.
- 6. Интернет-телефония.
- 7. Системы OnLine-бронирования.
- 8. Электронный франчайзинг.
- 9. Электронная почта.
- 10. Электронный маркетинг.

#### **7.2. Контрольные оценочные средства**

#### **7.2.1 Вопросы к зачету**

Завершающим этапом изучения дисциплины «Интернет-технологии» является зачет.

Критериями успешной сдачи зачета по дисциплине являются:

- усвоение теоретического материала;

- активное участие в практических занятиях;
- выполнение всех заданий в рамках самостоятельной работы студента.

Целью итогового контроля знаний является комплексная оценка качества усвоения студентами теоретических знаний, уровня сформированности умений и навыков при освоении программы дисциплины за семестр. По окончанию изучения курса студенты обязаны сдать зачет в строгом соответствии с учебным планом, а также утвержденной программой. Сроки проведения итогового контроля устанавливаются графиком учебного процесса.

Итоговый контроль проводится в объеме программы учебной дисциплины в устной (письменной) форме. При этом преподавателю на зачете предоставляется право задавать студенту по программе курса дополнительные вопросы.

Критерии оценки итоговых знаний студента складываются из следующих показателей:

- деловой активности студента в процессе работы на лекциях и семинарских занятиях;

- соблюдением дисциплины студентов в течение учебного семестра;

- качества работы во время изучения дисциплины;

- качества и полноты ответов на зачете.

#### **Раздел 1. Краткий экскурс в историю сетей**

- 1. Глобальные сети. Интернет.
- 2. История возникновения.
- 3. Основные сервисы (службы).
- 4. Протоколы Интернета.

5. Доменные адреса.

6. Браузеры. Поисковые системы.

7. Защита информации в локальных и глобальных компьютерных сетях.

#### **Раздел 2. Основы web-технологий и HTML**

1. Клиентская часть среды проектирования. Программы просмотра WEB-страниц (обозреватели, браузеры), характеристика, возможности и особенности

2. Основы языка HTML. Правила построения HTML документов, теги, параметры, значения.

3. Структура HTML документа. Раздел заголовка и тело документа.

4. Форматирование символов. Заголовки, шрифты, размеры шрифта, цветовое оформление текста.

5. Разбиение документа на части, выравнивания, отступы.

6. Организация ссылок внутри одного документа. Обеспечение навигации по документу.

7. Организация связи между отдельными документами. Создание навигационной панели.

8. Списки нумерованные, их создание и особенности. Использование списка при организации оглавления.

9. Создание маркированных списков. Использование в качестве маркера графического изображения.

10. Списки- определения и их применение при построении простой справочной системы.

11. Графика на Web- страницах, ее возможности. Использование графики в качестве фона Web- страницы.

12. Встраиваемое изображение. Размеры, рамки. Взаимное расположение изображения и текста.

13. Изображение как часть элемента строки.

## **Раздел 3. Введение в web-дизайн**

- 1. Особенности компьютерного дизайна.
- 2. Компьютерная анимация.
- 3. Дизайн как метод использования рекламы в Интернете.
- 4. Дизайн как способ оформления сайта в Интернете.
- 5. Что представляют собой термины «гипертекст», «гипер-ссылка» и гиперсвязь»?
	- 6. Возможности веб-дизайна.
	- 7. Способы создания графических изображений для веб-дизайна.
	- 8. Баннерная реклама.
- 9. Сайт фирмы как средство привлечения клиентов, существенного роста продажи оказания услуг.

## **Раздел 4. Возможности использования интернет-технологий в сервисе**

- 1. Методы обеспечения безопасности в сети Интернет
- 2. Шифрование
- 3. Цифровая подпись
- 4. Сертификаты
- 5. Протоколы и стандарты безопасности
- 6. Протокол SSL и стандарт SET
- 7. Платежные Интернет-системы
- 8. Классификация платежных систем
- 9. Кредитные системы
- 10. Дебетовые системы
- 11. Электронные чеки
- 12. Электронные деньги
- 13. Электронные деньги на базе смарт-карт
- 14. OnLine-системы бронирования

#### **8. Образовательные технологии**

Программой дисциплины предусмотрено чтение лекций, проведение лабораторных занятий и, а также проведение консультаций для всех видов выше указанных занятий.

На лабораторных занятиях студенты, знакомятся с основами HTML и технологиями web-дизайна, участвуют в разработке сайта в CMS Joomla 2.5

Обязательным условием допуска студента к экзамену является выполнение всех лабораторных работ.

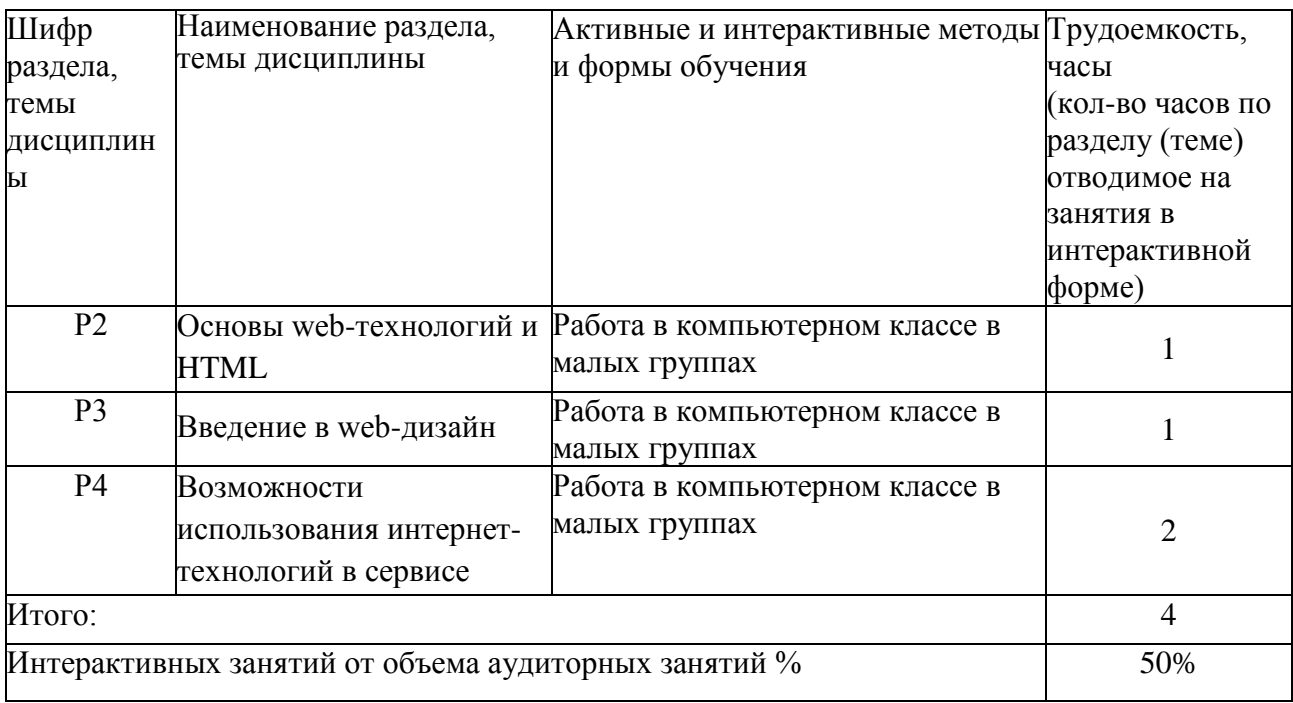

# **9. Учебно-методическое и информационное обеспечение дисциплины**

#### **9.1 Основная литература**

1. Уткин В. Б. , Балдин К. В. Информационные системы и технологии в экономике: учебник - Москва: Юнити-Дана, 2012-337с. [Электронный ресурс] – режим доступа http://biblioclub.ru/index.php?page=book&id=119550&sr=1

2. Ясенев В. Н. Информационные системы и технологии в экономике: учебное пособие - Москва: Юнити-Дана, 2012 - 561с. [Электронный ресурс] – режим доступа http://biblioclub.ru/index.php?page=book&id=115182&sr=1

3. Вдовин В. М. , Суркова Л. Е. Информационные технологии в финансово-банковской сфере: учебное пособие - Москва: Дашков и Ко, 2014 -

302с. [Электронный ресурс] – режим доступа <http://biblioclub.ru/index.php?page=book&id=230057&sr=1>

#### **9.2 Дополнительная литература**

1. Карминский А. М. , Черников Б. В. Информационные системы в экономике в 2-х частях Учебное пособие, Ч. 1. Методология создания - Москва: Финансы и статистика, 2006 - 336с. [Электронный ресурс] - доступ http://biblioclub.ru/index.php?page=book&id=220033&sr=1

2. Никитин В. С. Технологии будущего - М.: РИЦ "Техносфера", 2010 - 264с. [Электронный ресурс] - доступ http://biblioclub.ru/index.php?page=book&id=89015&sr=1

3. Гаврилов Л. П. , Соколов С. В. Мобильные телекоммуникации в электронной коммерции и бизнесе: учебное пособие - Москва: Финансы и статистика, 2006 - 336с. [Электронный ресурс] - доступ http://biblioclub.ru/index.php?page=book&id=215828&sr=1

4. Гаспариан М. С. , Власов Д. В. , Божко В. П. Информационные технологии в экономике и управлении: учебно-методический комплекс - Москва: Евразийский открытый институт, 2010 - 167с. [Электронный ресурс] доступ<http://biblioclub.ru/index.php?page=book&id=90550&sr=1>

# **9.3 Программное обеспечение, интернет-ресурсы, электронные библиотечные системы**

ПК с ОС Windows XP и выходом в Интернет

Microsoft Office 2007

XAMPP

Joomla 2.5

[http://www.intuit.ru](http://www.intuit.ru/) - интернет-университет информационных технологий.

[http://www.citforum.ru](http://www.citforum.ru/) - форум по ИТ.

[http://money.yandex.ru](http://money.yandex.ru/) – сайт платежной системы Yandex-деньги.

<http://www.rbkmoney.com/ru> - электронная платежная система RBK Money.

<http://paysystem.biz/> - информация о платежных системах Интернета. [http://www.roboxchange.com](http://www.roboxchange.com/) – энциклопедия платежных систем. http:/[/www.biblioclub.ru](http://www.biblioclub.ru/) –Электронная библиотечная система(ЭБС).

#### **10. Материально-техническое обеспечение дисциплины**

- компьютерные классы
- ПК с ОС Windows XP и выходом в Интернет
- XAMPP, Joomla 2.5
- мультимедийный проектор
- интерактивная доска PanaBoard